# **QGIS Application - Bug report #11944 Save style in database (spatialite) disappeared in QGIS 2.6.1**

*2015-01-04 11:35 AM - baditaflorin -*

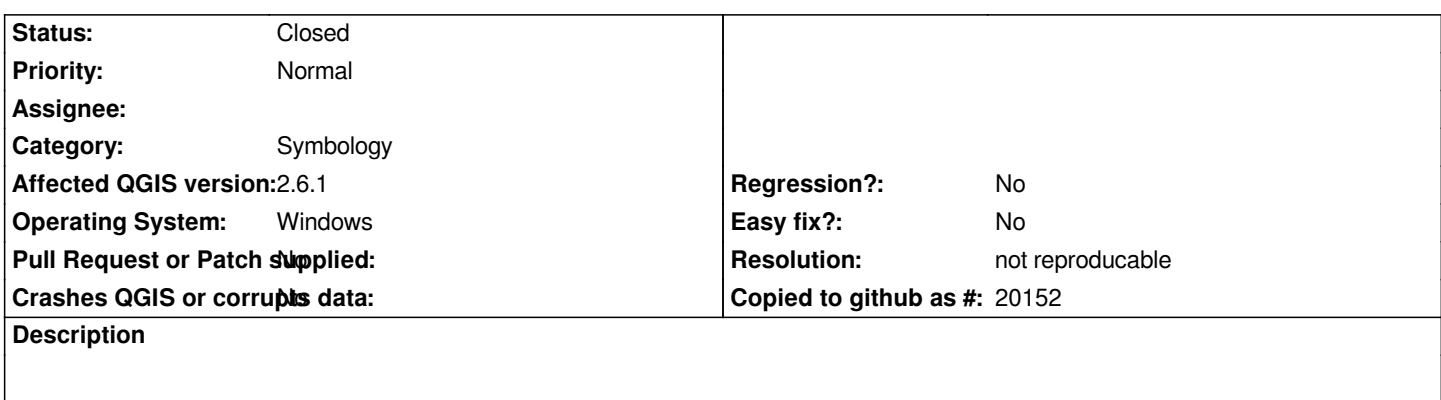

*Using the save file, i don`t get the option to save in Database in Qgis 2.6.1*

#### **History**

### **#1 - 2015-01-04 11:19 PM - Giovanni Manghi**

- *Affected QGIS version changed from 2.6.0 to 2.6.1*
- *Target version deleted (Future Release High Priority)*
- *Status changed from Open to Feedback*
- *Category changed from Data Provider/SpatiaLite to Symbology*

*I cannot confirm (tested also under Windows and QGIS 2.6.1), please attach sample data.*

## **#2 - 2015-01-04 11:21 PM - Giovanni Manghi**

- Subject changed from Regression - Style - Save in Database (spatiallite) disappeared in Qgis 2.6.1 to Save style in database (spatialite) disappeared *in QGIS 2.6.1* 

#### **#3 - 2015-05-10 05:19 AM - Giovanni Manghi**

*- Status changed from Feedback to Closed*

*- Resolution set to not reproducable*

*closing for lack of feedback.*

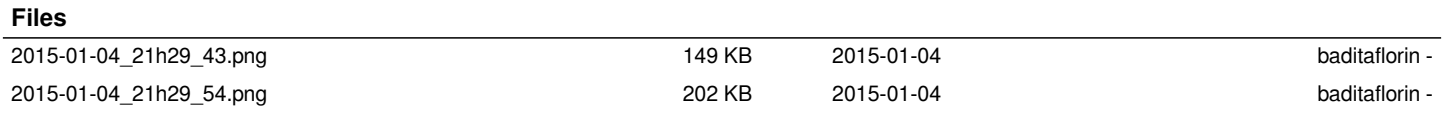